# **Módulo 4 - Estruturas de controle e funções Loop no R**

Marcus Suassuna Santos 26/10/2020

### **Estruturas de controle no R**

Estruturas de controle, são ferramentas para inserir lógica, julgamento e inteligência aos códigos. Estruturas de controle comuns no R são:

- if / else if / else: testa condição e executa algo de acordo **·**
- ifelse: função que retorna valores condicionados a um vetor teste **·**
- for: executa um *loop* por um número definido de vezes **·**
- while: executa um *loop* enquanto uma determinada condição é verdadeira **·**
- Funções de *loops*. Família apply **·**
- Outras: repeat, break, next. **·**

### **Estruturas de controle no R**

Antes de tudo, vamos ler uma base de dados pra utilizar nos testes que iremos fazer.

```
Cotas <- read_csv2("dados/cotas_T_14990000.txt"
, skip = 12) %>%
 filter(complete.cases(Maxima, Media, Minima)) %>%
 filter(NivelConsistencia == 1 & MediaDiaria == 1) %>%
  select(c("Data"
,
"Maxima")) %>%
  mutate(Data = as.Date(Data,
"%d/%m/%Y"),
        Normalizada = as.numeric(scale(Maxima))) %>%
 arrange(Data)
```
head(Cotas)

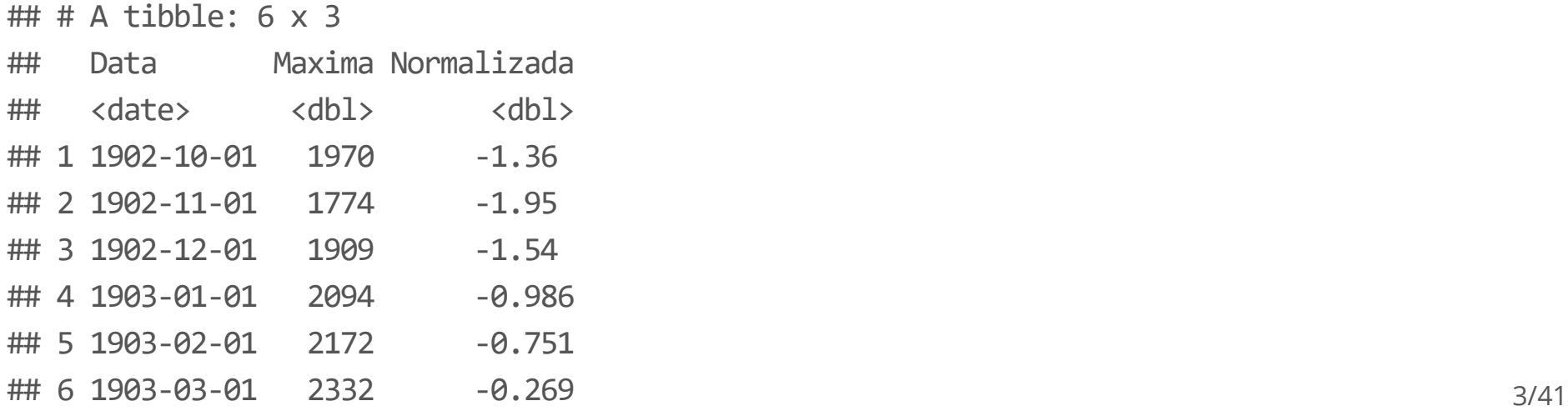

A estrutura if permite testar uma determinada condição. Em seu bloco, é executada uma ação, caso a condição seja verdadeira. A estrutura else define o que fazer caso a condição definida em if seja falsa.

```
x \leftarrow 6print(x)## [1] 6
if(x > 5) {
  print("Maior que 5")
}
```
## [1] "Maior que 5"

A estrutura if permite testar uma determinada condição. Em seu bloco, é executada uma ação, caso a condição seja verdadeira. A estrutura else define o que fazer caso a condição definida em if seja falsa.

```
x \leftarrow 4print(x)## [1] 4
if(x > 5) {
  print("Maior que 5")
}
```
A estrutura if permite testar uma determinada condição. Em seu bloco, é executada uma ação, caso a condição seja verdadeira. A estrutura else define o que fazer caso a condição definida em if seja falsa.

```
x \leftarrow 4print(x)## [1] 4
if(x > 5) {
 print("Maior que 5")
} else {
 print("Menor que ou igual a 5")
}
```

```
## [1] "Menor que ou igual a 5"
```
A estrutura if permite testar uma determinada condição. Em seu bloco, é executada uma ação, caso a condição seja verdadeira. A estrutura else define o que fazer caso a condição definida em if seja falsa.

```
x \leftarrow 5if(x > 5) {
  print("Maior que 5")
} else if(x < 5){
  print("Menor que 5")
} else {
  print("Igual a 5")
}
```
## [1] "Igual a 5"

A estrutura if permite testar uma determinada condição. Em seu bloco, é executada uma ação, caso a condição seja verdadeira. A estrutura else define o que fazer caso a condição definida em if seja falsa.

```
x \leftarrow 9if(x > 5) {
  print("Maior que 5")
} else if(x < 5){
  print("Menor que 5")
} else if(x > 7){
 print("Igual a 5")
} else {
  print("Igual a 5")
}
```
## [1] "Maior que 5"

### **ifelse**

Retomando a tabela "Cotas".

head(Cotas)

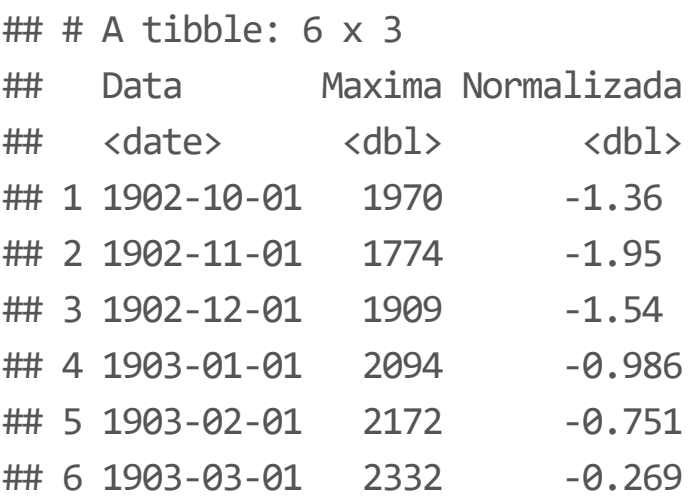

Vamos supor que a cota de inundação do rio Negro em Manaus seja a cota de 2700 cm. Podemos usar uma função para criar uma variável categórica, que indique todos os meses que o rio inundou.

### **ifelse**

Podemos usar a função ifelse pra isso.

Cotas\$Categoria <- ifelse(Cotas\$Maxima > 2700, "Inundação", "Normal") tail(Cotas)

## # A tibble:  $6 \times 4$ 

| ## | Data            |      | Maxima Normalizada Categoria |                 |
|----|-----------------|------|------------------------------|-----------------|
| ## | <date></date>   | db1  | $dbl cbr$                    |                 |
|    | ## 1 2014-01-01 | 2334 |                              | $-0.263$ Normal |
|    | ## 2 2014-02-01 | 2467 |                              | 0.138 Normal    |
|    | ## 3 2014-03-01 | 2665 |                              | 0.735 Normal    |
|    | ## 4 2014-04-01 | 2798 | 1.14                         | Inundação       |
|    | ## 5 2014-05-01 | 2934 | 1.55                         | Inundação       |
|    | ## 6 2014-06-01 | 2948 | 1.59                         | Inundação       |

Cotas\$Categoria <- NULL

### **ifelse**

Podemos usar a função ifelse pra isso, combinada com o pacote dplyr

```
Cotas %>%
  mutate(Categoria = ifelse(Maxima > 2700,
"Inundação"
,
"Normal")) %>%
 tail()
```
 $\#$  #  $\#$  A tibble: 6  $\times$  4 ## Data Maxima Normalizada Categoria ## <date> <dbl> <dbl> <chr> ## 1 2014-01-01 2334 -0.263 Normal ## 2 2014-02-01 2467 0.138 Normal ## 3 2014-03-01 2665 0.735 Normal ## 4 2014-04-01 2798 1.14 Inundação ## 5 2014-05-01 2934 1.55 Inundação ## 6 2014-06-01 2948 1.59 Inundação

Em minha experiência, pouquíssimas vezes, um *loop* do tipo for não foi suficiente para executar operações com estruturas de controle.

Um exemplo simples:

```
for (i in 1:5) {
 print(i)
}
## [1] 1
## [1] 2
## [1] 3
## [1] 4
## [1] 5
```
Usando i como um índice de posição de um vetor:

```
a <- c("a"
,
"b"
,
"c"
,
"d"
,
"e")
for (i in 1:5) {
 print(a[i])
}
```
## [1] "a" ## [1] "b" ## [1] "c" ## [1] "d" ## [1] "e"

Atentar que aqui foi utilizado o índice *i mas poderia ser qualquer outro* índice:

```
a <- c("a"
,
"b"
,
"c"
,
"d"
,
"e")
for (t in 1:5) {
 print(a[t])
}
## [1] "a"
## [1] "b"
## [1] "c"
## [1] "d"
```
## [1] "e"

Usando a função seq\_ along:

```
a <- c("a"
,
"b"
,
"c"
,
"d"
,
"e")
seq_along(a)
## [1] 1 2 3 4 5
for (i in seq_along(a)) \{print(a[i])
}
```
## [1] "a" ## [1] "b" ## [1] "c" ## [1] "d" ## [1] "e"

Não é necessário utilizar índice, embora muitas vezes ele permita um melhor controle do *loop*:

```
a <- c("a"
,
"b"
,
"c"
,
"d"
,
"e")
for (letra in a) {
 print(letra)
}
## [1] "a"
## [1] "b"
## [1] "c"
## [1] "d"
## [1] "e"
```
As chaves são dispensáveis pra execução do código, o que permite uma forma compacta de redigir o *loop*:

```
a <- c("a"
,
"b"
,
"c"
,
"d"
,
"e")
for (i in seq_along(a)) print(a[i])
```
## [1] "a" ## [1] "b" ## [1] "c" ## [1] "d" ## [1] "e"

Exemplo usando os dados de Cotas de Manaus:

```
VatorMaximas <- array(NA, dim = nrow(tail(Cotas)))
for (i in 1:nrow(tail(Cotas))) {
 VatorMaximas[i] <- tail(Cotas)[i,]$Maxima
}
print(VatorMaximas)
```
## [1] 2334 2467 2665 2798 2934 2948

*Nested loops* ou *loops* concatenados, aninhados:

```
x \leftarrow \text{matrix}(\text{NA}, 3, 3)for(i in seq_len(nrow(x))){
 for(j in seq_len(ncol(x))){
   x[i,j] <- i * j
 }
}
print(x)
\# [,1] [,2] [,3]
\# [1,] 1 2 3
## [2,] 2 4 6
## [3,] 3 6 9
```
while *loops* começam testando uma condição, se for verdadeira ele executa o corpo do *loop*. Após a execução, ele testa novamente e executa novamente o código, até que a condição deixe de ser verdadeira.

```
contagem <- 0
while(contagem \langle 5 \rangle{
  print(contagem)
  contagem <- contagem + 1
}
## [1] 0
## [1] 1
## [1] 2
## [1] 3
## [1] 4
```
O *loop* do tipo while se não executado apropriadamente, pode levar a *loops* infinitos. Usar com cuidado, é a recomendação de 100% dos instritures de cursos de programação que fiz até hoje.

Exemplo passeio aleatório:

```
z \leftarrow 0contagem <- 0
while(tail(z,1) >= -15 && tail(z,1) <= 15 && contagem < 200) {
  moeda \leftarrow rbinom(1, 1, 0.5)## passeio aleatório
  if(modela == 1) {
    z \leftarrow c(z, tail(z,1) + 1)} else {
    z \leftarrow c(z, tail(z, 1) - 1)}
  contagem <- contagem + 1
}
```
Exemplo passeio aleatório:

 $plot(z, type = "l", bty = "n")$ 

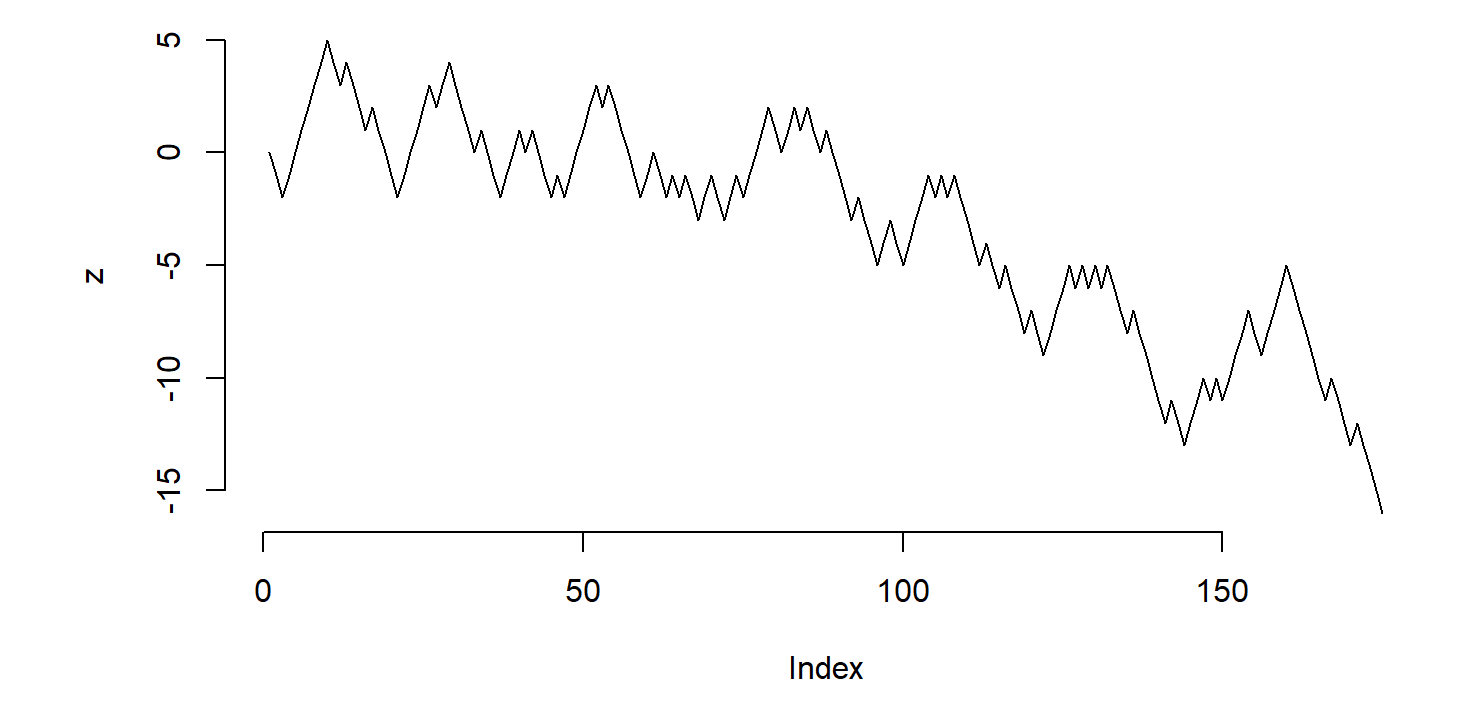

## **Família de funções apply**

Funções úteis pra rodar *loops* em linhas de comando. Facilitam a programação em *loops* com uma estrutura muito compacta.

- lapply(): Percorre uma lista e avalia a função em cada elemento. Sempre retorna uma lista. **·**
- sapply(): Igual a lapply, mas o resultado é simplificado ao final
- apply(): Aplica uma função nas linhas ou colunas de um array **·**
- tapply(): Aplica uma função em partes de um vetor **·**
- split: quebra uma tabela em função de um de seus elementos **·**

```
x \leftarrow list(a = 1:5,
          b = \text{rnorm}(10),
          c = c("Inundou", "Normal"),d = c(TRUE, FALSE, FALSE, TRUE, FALSE))print(x)## $a
## [1] 1 2 3 4 5
##
## $b
## [1] 0.8877277 2.2827280 -0.4873206 -0.7011213 -0.1292795 0.2041234
## [7] 1.3349569 1.1192125 -3.7125430 -1.7242690
##
## $c
## [1] "Inundou" "Normal"
##
## $d
## [1] TRUE FALSE FALSE TRUE FALSE
```
lapply(x, mean)

## \$a ## [1] 3 ## ## \$b ## [1] -0.09257851 ## ## \$c ## [1] NA ## ## \$d ## [1] 0.4

 $sapply(x, mean)$ 

## a b c d ## 3.00000000 -0.09257851 NA 0.40000000

#### OBSERVAÇÃO!

As funções podem receber argumentos adicionais, que pertencem não às funções lapply ou sapply, mas sim à função que elas chamam, no exemplo acima, a função mean. Por exemplo:

 $sapply(x, mean, na.m = TRUE)$ 

## a b c d ## 3.00000000 -0.09257851 NA 0.40000000

Vamos retornar aos dados de Cotas para mostrar aplicações das funções split e tapply

Cotas %>% head()

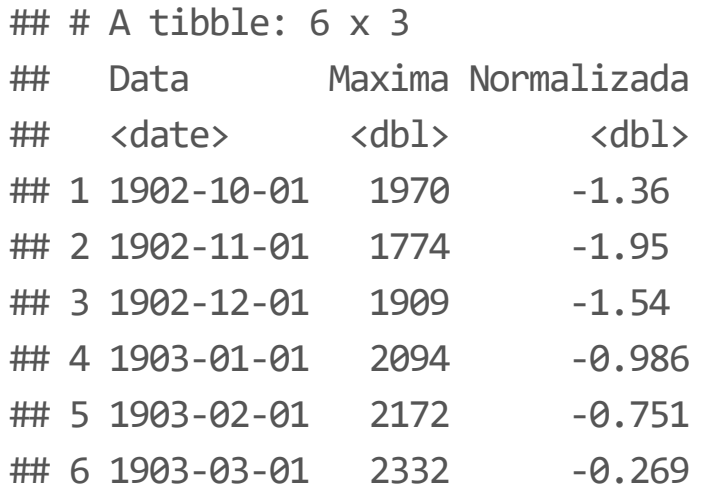

Vamos retornar aos dados de Cotas para mostrar aplicações das funções split e tapply

```
library(lubridate)
Cotas <- Cotas %>%
 mutate(Ano = year(Data))
head(Cotas)
```
 $\#$  #  $\#$  A tibble: 6  $\times$  4 ## Data Maxima Normalizada Ano ## <date> <dbl> <dbl> <dbl> ## 1 1902-10-01 1970 -1.36 1902 ## 2 1902-11-01 1774 -1.95 1902 ## 3 1902-12-01 1909 -1.54 1902 ## 4 1903-01-01 2094 -0.986 1903 ## 5 1903-02-01 2172 -0.751 1903 ## 6 1903-03-01 2332 -0.269 1903

Vamos retornar aos dados de Cotas para mostrar aplicações das funções split e tapply

```
s <- split(Cotas, Cotas$Ano)
print(s)
```
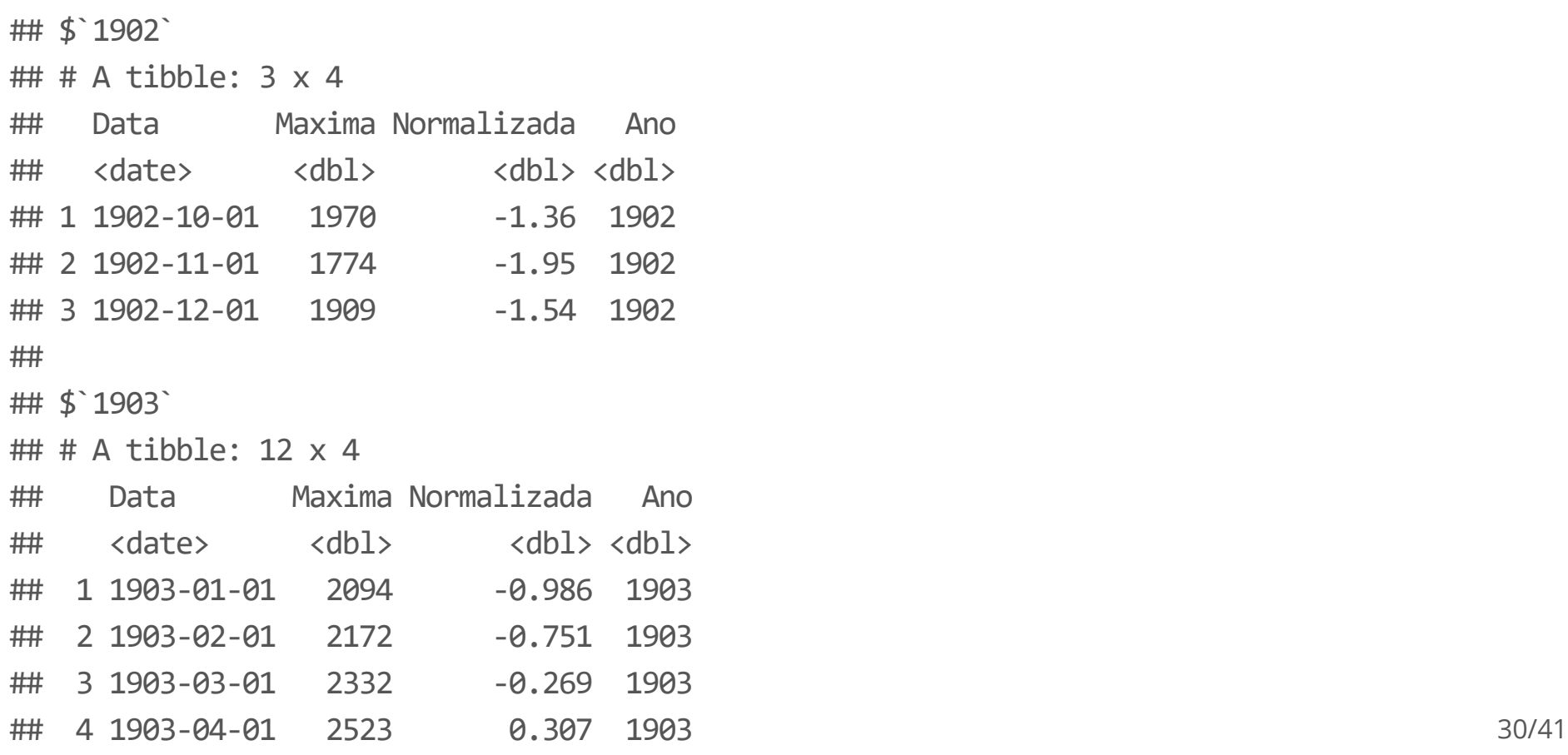

Vamos retornar aos dados de Cotas para mostrar aplicações das funções split e tapply

length(s)

## [1] 113

names(s)

[111] "2012" "2013" "2014"

## [1] "1902" "1903" "1904" "1905" "1906" "1907" "1908" "1909" "1910" "1911" ## [11] "1912" "1913" "1914" "1915" "1916" "1917" "1918" "1919" "1920" "1921" ## [21] "1922" "1923" "1924" "1925" "1926" "1927" "1928" "1929" "1930" "1931" ## [31] "1932" "1933" "1934" "1935" "1936" "1937" "1938" "1939" "1940" "1941" ## [41] "1942" "1943" "1944" "1945" "1946" "1947" "1948" "1949" "1950" "1951" ## [51] "1952" "1953" "1954" "1955" "1956" "1957" "1958" "1959" "1960" "1961" ## [61] "1962" "1963" "1964" "1965" "1966" "1967" "1968" "1969" "1970" "1971" ## [71] "1972" "1973" "1974" "1975" "1976" "1977" "1978" "1979" "1980" "1981" ## [81] "1982" "1983" "1984" "1985" "1986" "1987" "1988" "1989" "1990" "1991" ## [91] "1992" "1993" "1994" "1995" "1996" "1997" "1998" "1999" "2000" "2001" ## [101] "2002" "2003" "2004" "2005" "2006" "2007" "2008" "2009" "2010" "2011"

Combinando com lapply:

```
sapply(s, function(x) {
  colMeans(x[, c("Maxima"
,
"Normalizada")])
})
```
## 1902 1903 1904 1905 1906 ## Maxima 1884.333333 2330.583333 2496.7500000 2308.0833333 2184.333333 ## Normalizada -1.618363 -0.273102 0.2278225 -0.3409303 -0.713986 ## 1907 1908 1909 1910 1911 ## Maxima 2315.5833333 2539.6666667 2.422250e+03 2410.83333333 2402.50000000 ## Normalizada -0.3183209 0.3571987 3.235459e-03 -0.03118112 -0.05630271 ## 1912 1913 1914 1915 1916 ## Maxima 2210.7500000 2558.7500000 2.437833e+03 2.421917e+03 2271.7500000 ## Normalizada -0.6343505 0.4147271 5.021283e-02 2.230595e-03 -0.4504605 ## 1917 1918 1919 1920 1921 ## Maxima 2274.3333333 2457.4166667 2313.5000000 2535.3333333 2494.3333333 ## Normalizada -0.4426728 0.1092486 -0.3246013 0.3441354 0.2205372 ## 1922 1923 1924 1925 1926 ## Maxima 2607.4166667 2512.7500000 2301.25000 2467.9166667 1981.833333 ## Normalizada 0.5614372 0.2760559 -0.36153 0.1409018 -1.324441 ## 1927 1928 1929 1930 1931 32/41

A função tapply pode ser pensada como uma combinação de split e sapply. Vejamos:

head(Cotas)

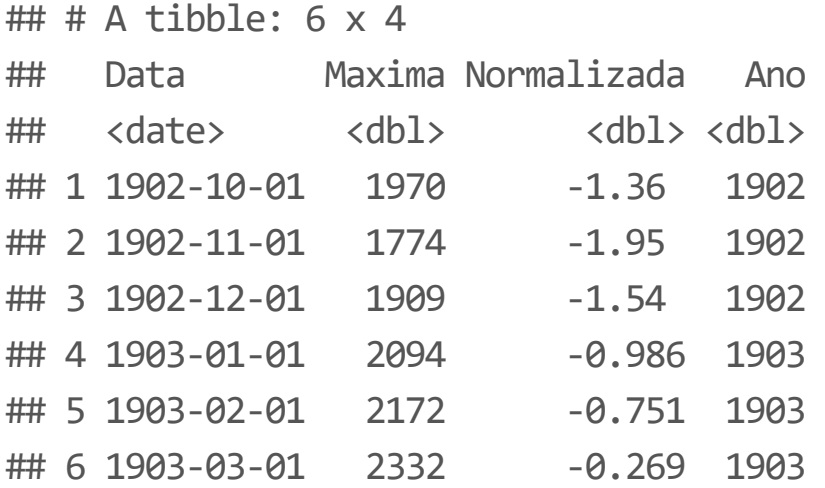

Pode-se calcular diretamente a média para subgrupos da tabela original:

tapply(Cotas\$Maxima, Cotas\$Ano, mean, na.rm = TRUE)

## 1902 1903 1904 1905 1906 1907 1908 1909 ## 1884.333 2330.583 2496.750 2308.083 2184.333 2315.583 2539.667 2422.250 ## 1910 1911 1912 1913 1914 1915 1916 1917 ## 2410.833 2402.500 2210.750 2558.750 2437.833 2421.917 2271.750 2274.333 ## 1918 1919 1920 1921 1922 1923 1924 1925 ## 2457.417 2313.500 2535.333 2494.333 2607.417 2512.750 2301.250 2467.917 ## 1926 1927 1928 1929 1930 1931 1932 1933 ## 1981.833 2441.417 2429.833 2368.167 2415.333 2290.250 2446.250 2382.167 ## 1934 1935 1936 1937 1938 1939 1940 1941 ## 2491.917 2407.500 2249.167 2288.750 2380.083 2517.750 2385.250 2386.000 ## 1942 1943 1944 1945 1946 1947 1948 1949 ## 2376.667 2433.583 2486.750 2277.583 2443.250 2376.500 2389.333 2498.833 ## 1950 1951 1952 1953 1954 1955 1956 1957 ## 2397.667 2450.500 2406.083 2600.167 2499.750 2412.167 2471.333 2357.250 ## 1958 1959 1960 1961 1962 1963 1964 1965 ## 2361.500 2418.083 2419.750 2347.667 2456.083 2243.000 2257.417 2284.500 ## 1966 1967 1968 1969 1970 1971 1972 1973 ## 2274.083 2441.500 2400.167 2349.250 2462.667 2589.583 2559.000 2559.333

A função apply aplica uma função nas linhas ou colunas de um array

apply(Cotas, 2, max, na.rm = TRUE)

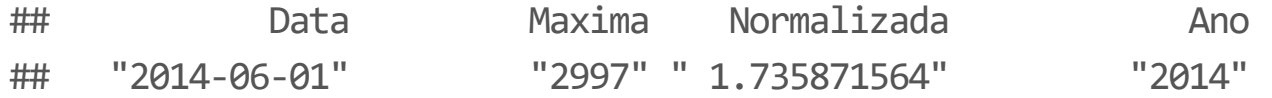

A função apply aplica uma função nas linhas ou colunas de um array. O argumento 1 indica que a função vai ser aplicada ao longo das linhas, e 2 ao longo das colunas.

```
s \langle - matrix(rnorm(20), nrow = 5, ncol = 4)
s
```
 $\#$  [,1] [,2] [,3] [,4] ## [1,] 0.06733069 -0.6849311 0.62334145 -0.594457477 ## [2,] -1.90847322 -0.5635834 -0.91724147 -0.574666977 ## [3,] 0.13766655 -0.5396565 0.54504315 0.003547333 ## [4,] 0.45607935 0.0182417 -0.07192825 -1.036494559 ## [5,] 1.11301410 -0.7061358 -0.51442433 -0.612578137

A função apply aplica uma função nas linhas ou colunas de um array. O argumento 1 indica que a função vai ser aplicada ao longo das linhas, e 2 ao longo das colunas.

 $apply(s, 1, mean)$ 

## [1] -0.14717910 -0.99099127 0.03665014 -0.15852544 -0.18003104

apply(s, 2, mean)

## [1] -0.02687651 -0.49521301 -0.06704189 -0.56292996

A função apply aplica uma função nas linhas ou colunas de um array. O argumento 1 indica que a função vai ser aplicada ao longo das linhas, e 2 ao longo das colunas.

rowMeans(s)

## [1] -0.14717910 -0.99099127 0.03665014 -0.15852544 -0.18003104

colMeans(s)

## [1] -0.02687651 -0.49521301 -0.06704189 -0.56292996

### **Usando pacote dplyr**

O pacote dplyr aqui também é útil pra gerar sumários de dados. A combinação da funções group\_ by e summarize permite gerar resultados semelhantes que aqueles usando as funções da família appply.

```
Cotas <- read_csv2("dados/cotas_T_14990000.txt"
, skip = 12) %>%
 filter(NivelConsistencia == 1 & MediaDiaria == 1) %>%
  mutate(Data = as.Date(Data,
"%d/%m/%Y"), Ano = year(Data)) %>%
 group_by(Ano) %>%
 summarize(MaximaMedia = mean(Maxima, na.rm = TRUE)) %>%
 ungroup()
```
### **Usando pacote dplyr**

O pacote dplyr aqui também é útil pra gerar sumários de dados. A combinação da funções group\_ by e summarize permite gerar resultados semelhantes que aqueles usando as funções da família appply.

tail(Cotas)

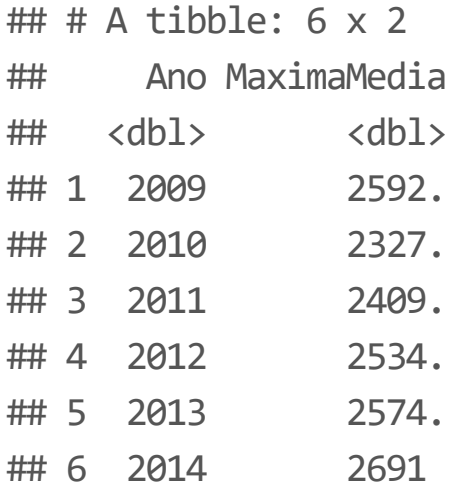

### **Material adicional**

- Manual das funções (p. ex. ?tapply) **·**
- Consultar o material do curso **·**
- [Stack Overflow](https://stackoverflow.com/) **·**
- [R for Data Science](https://r4ds.had.co.nz//) **·**